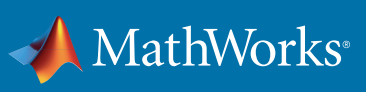

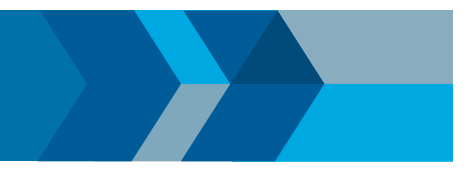

# Get Started with Text Analytics Toolbox

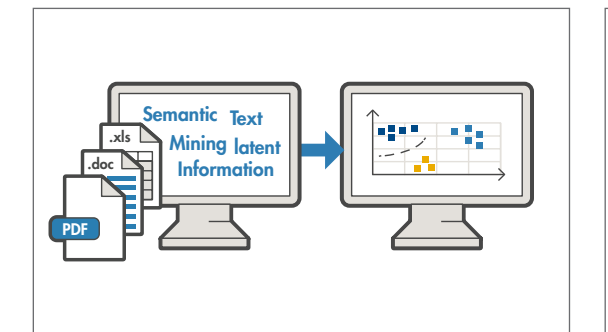

Text Analytics Toolbox™ provides algorithms and visualizations for preprocessing, analyzing, and modeling text data. Models created with the toolbox can be used in applications such as sentiment analysis, predictive maintenance, and topic modeling.

Learn more at: *[mathworks.com/products/text-analytics](http://www.mathworks.com/products/text-analytics)*

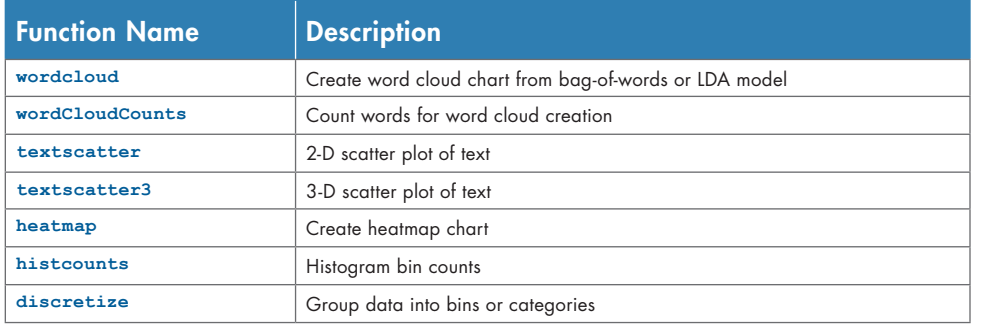

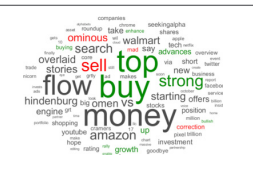

#### **Visualize**

Use word clouds and text scatter plots to summarize and validate results.

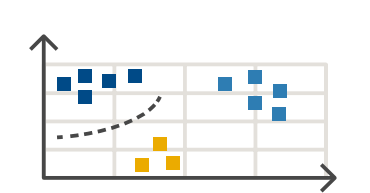

#### Model and Predict

Convert text into numeric representations using bag-of-words or pretrained word embedding models, and apply specialized machine learning algorithms for prediction and topic modeling.

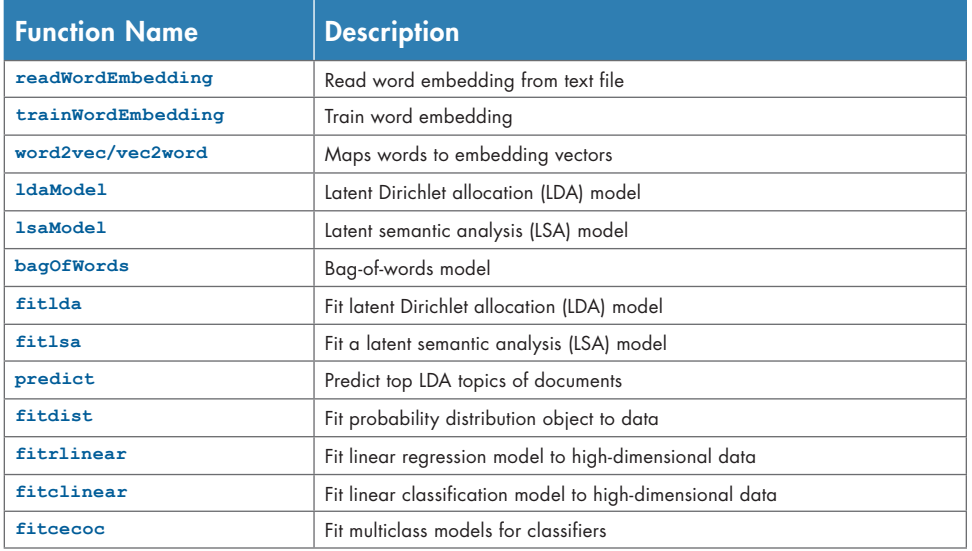

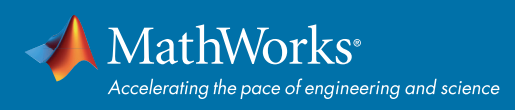

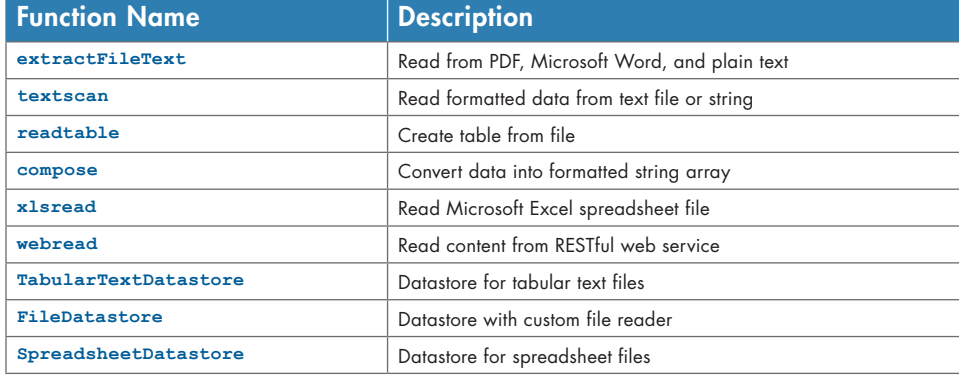

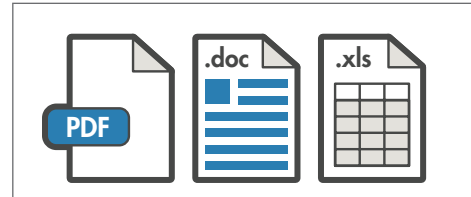

#### Import

Extract text from Microsoft® Word® files, PDFs, text files, and spreadsheets.

## "Performed preventive maintenance serviceing on a broken pump."

#### **Preprocess**

Remove less helpful artifacts such as common words, punctuation, and URLs and apply text normalization to stem words to their root word.

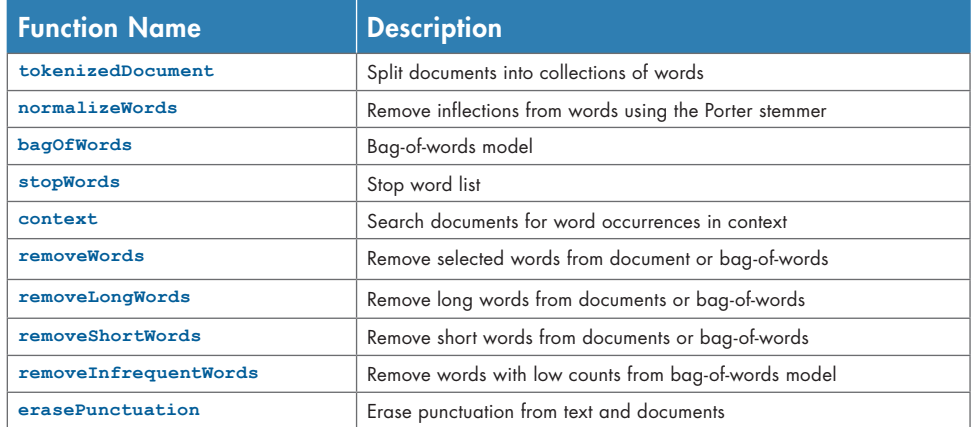

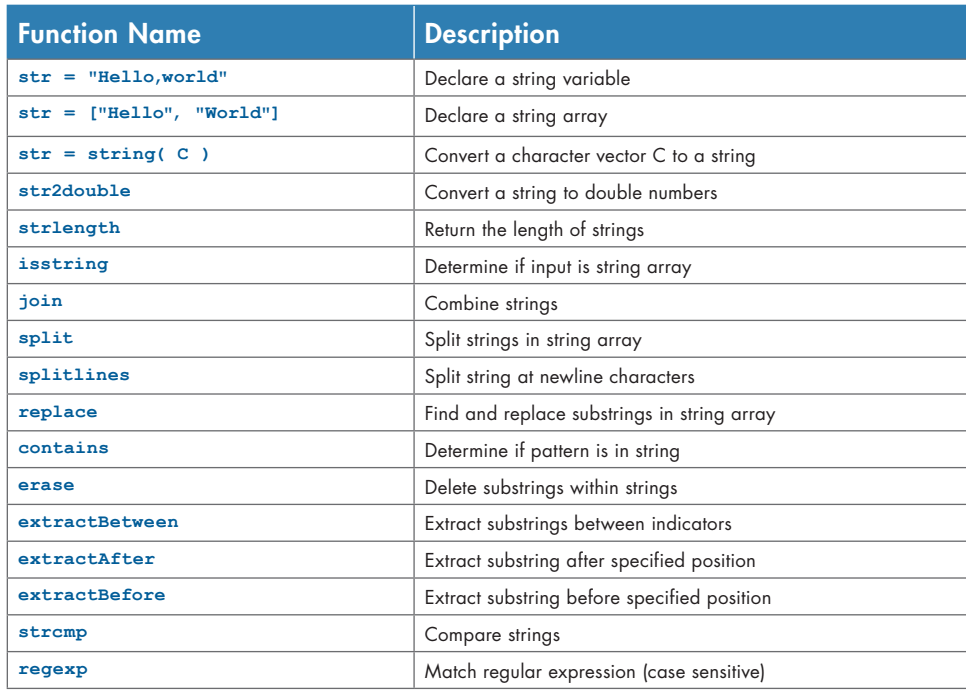

## **"Hello,world"**

### **String**

Manipulate, compare, and store text data efficiently.

© 2019 The MathWorks, Inc. MATLAB and Simulink are registered trademarks of The MathWorks, Inc. See mathworks.com/trademarks for a list of additional trademarks. Other product or brand names may be trademarks or registered trademarks of their respective holders.